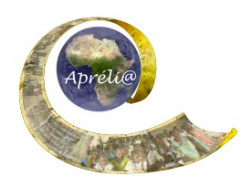

# **Chapitre 1 : La classe, l'école de nos partenaires**

## **Objectif :**

Apprendre à connaître la classe et l'école de la classe partenaire et à contraster les expériences des partenaires avec les siennes.

#### **Production finale :**

A la fin de ce chapitre, chacune des deux classes :

 $\overline{a}$ 

- composera un document électronique *La classe, l'école de nos partenaires* contenant des textes, des images, présentant la classe et l'école de leurs partenaires, en insistant particulièrement sur les différences qui existent avec les leurs.
- produira une affiche sur la classe et l'école partenaires qui sera placée dans le bureau du directeur de leur école.

#### **Détails :**

Pour réaliser ce chapitre, les élèves suivront la démarche décrite ici pour rassembler des informations sur la classe et l'école de leurs partenaires.

De cette manière, ils découvriront les conditions scolaires de leurs partenaires, les lieux importants, les acteurs, l'organisation pédagogique et administrative.

## **Objectifs pédagogiques :**

• **généraux :** 

Les élèves apprennent à collecter, comparer et classer des informations et à faire une présentation contrastée de deux systèmes.

• **spécifiques :** 

Les élèves pourront :

- découvrir la classe de leurs partenaires, les acteurs de l'école, l'organisation de la classe, du temps scolaire, les modalités pédagogiques et éducatives et les comparer avec les leurs.
- apprendre à comparer et contraster
	- apprendre à accepter et apprécier les différences
- **locaux (**pour intégrer le travail sur le chapitre dans les programmes scolaires nationaux**)** 
	- matières scolaires visées
	- . - objectifs pédagogiques
	- .

• **informatiques :**

.

.

utiliser des outils multimédias (texte et photos) pour présenter la classe et l'école des partenaires.

## **Étapes de la production :**

## **1. Travail de préparation** :

- Chaque classe va demander à la classe partenaire de lui fournir des informations de différentes natures sur sa classe et son école.
- Dans cet objectif, chaque enseignant organise avec sa classe une séance de remueméninges pour établir de façon consensuelle la liste des informations souhaitées *(« Qu'est-ce que j'aimerais savoir sur la classe de mes partenaires ? sur leur école ? sur la manière dont s'organise leur journée scolaire-type ? sur leurs vacances ? sur la manière dont ils sont notés? ….)*
- La liste définitive est ensuite envoyée électroniquement à la classe partenaire par e-mail ou par déposée dans la DropBox.

## **2. Travail de réponse :**

- Quand elle reçoit les questions des partenaires, la classe est divisée en groupes (un groupe par thème). Voir la fiche sur le travail de groupe : Travailler en groupes dans la classe
- Chaque groupe prend la responsabilité de répondre aux questions sur un ou plusieurs des éléments.
- La classe envoie ses réponses à la classe partenaire par l'intermédiaire de la DropBox.

#### **3. A la réception des réponses, quelles questions se posent :**

- Chaque classe dégage une dizaine de sous-thèmes au maximum à partir des informations envoyées par les partenaires (Exemples : *le temps scolaire, l'évaluation, la récréation, les congés scolaires …)*
- La classe est divisée en groupes (voir fiche sur le travail de groupe)
- Chaque groupe fait la liste des informations dont il a besoin sur les éléments retenus pour pouvoir faire sa présentation.
- La classe envoie ensuite ses demandes d'informations à la classe partenaire électroniquement.

**Exemple** *: Dans votre école, il n'y a pas de toilettes pour filles ; mais alors, comment fontelles ? Dans votre classe, il y a beaucoup moins de filles que de garçons, pourquoi ? ....*

#### **4. Apport de précisions:**

- Les groupes apportent les précisions souhaitées sur les éléments dont ils ont la responsabilité.
- Les précisions sont envoyées aux partenaires par l'intermédiaire de la DropBox.

## **5. Préparation du chapitre pour publication :**

- Chaque groupe rédige un texte pour le sous-thème dont il est chargé ; ce texte est ensuite saisi et enregistré, avec, le cas échéant, une ou des illustrations.
- L'ensemble des documents est envoyé aux partenaires dans la DropBox.

#### **6. Validation des textes :**

• Les partenaires visualisent les textes sur leur école et sur leur classe, proposent éventuellement des ajouts ou modifications et les renvoient électroniquement.

## **7. A la réception des corrections et modifications**,

- Les élèves terminent la réalisation du chapitre qui est déposé dans la DropBox
- Ils sélectionnent les textes et les images pour l'affiche à placer dans le bureau du chef d'établissement, montent les textes et les images sur l'affiche et présentent l'affiche au chef d'établissement

## **Résultats attendus :**

Les productions finales sont disponibles :

- Le chapitre 1 du Carnet de Voyage Numérique *La classe, l'école de nos partenaires* bien rédigé et bien présenté, dans la DropBox
- Une ou deux affiches bien rédigée(s) et bien présentée(s) sur les murs du bureau du directeur de l'école.

## **Prolongements possibles :**

- Les élèves réalisent un diaporama présentant l'école et la classe des partenaires, en y intégrant des documents sonores et vidéo, et le projettent aux autres classes, aux parents, aux partenaires de l'école.
- L'enseignant met à profit les interrogations et réflexions des élèves pour les sensibiliser\* aux OMD (objectifs du Millénaire) 2 et 3:
	- Objectif 2 : *assurer l'éducation primaire pour tous* ;
	- Objectif 3 : *promouvoir l'égalité des genres et l'autonomisation des femmes*

## **Evaluation:**

- L'enseignant et les élèves font la revue des objectifs qui étaient fixés pour ce chapitre, décident si les objectifs ont été atteints et comment ils le savent.
- Ils considèrent ce qu'ils ont appris en réalisant ce chapitre, et comment ils pourraient démontrer ce qu'ils ont appris.

## **Outils technologiques :**

- Ordinateur connecté à Internet
- Un logiciel de traitement de texte
- Un logiciel de présentation (facultatif)
- Un appareil photo numérique ou un téléphone portable qui prend des photos.

\*cf, France, BOEN n°25 du 19 juin 2008 « Éducation au développement et à la solidarité internationale »

## **Liste des liens pour le chapitre :**

- La classe, l'école de nos partenaires : http://wiki.aprelia.org/tiki-index.php?page=CV1+:+La+classe+l%27ecole
- Utiliser le remue-méninges pour explorer des idées : http://www.tessafrica.net/files/tessafrica/RC\_Remue-meninges.pdf
- Travailler en groupe dans la classe : http://www.tessafrica.net/files/tessafrica/RC\_Travailler-en-groupe(1).pdf
- Les Objectifs du Millénaire pour le Développement :

Ressources e-jumelages Apréli@ - Chapitre 1 : La classe, l'école de nos partenaires et al est entre les page 3 *Ressources sous licence Creative Commons de niveau 5 : paternité, pas d'utilisation commerciale, partage des conditions initiales à l'identique*

http://fr.wikipedia.org/wiki/Objectifs\_du\_millénaire\_pour\_le\_développement

Sélectionner les objectifs 2 *Assurer l'éducation pour tous* et 3 *Promouvoir l'égalité des genres et l'autonomisation des femmes*

• BOEN n°25 du 19 juin 2008 « Éducation au développement et à la solidarité internationale » : http://www.education.gouv.fr/bo/2008/25/MENC0800492N.htm